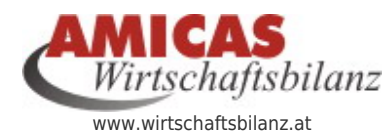

**Demo-Haushalt der Familie "Musterkunde Johann und Sabine" aus dem Burgenland (Podersdorf am Neusiedlersee)** [www.amicas.at/6505.0.html](http://www.amicas.at/6505.0.html)

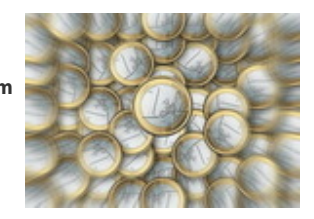

## [Projektfallbeispiel: "Familie Musterkunde Johann"](https://www.wirtschaftsbilanz.at/systemtest-familie-musterkunde-im-wohnort-podersdorf-im-burgenland) [aus dem Burgenland \(Podersdorf am](https://www.wirtschaftsbilanz.at/systemtest-familie-musterkunde-im-wohnort-podersdorf-im-burgenland) [Neusiedlersee\) als "Volldigitalisierter](https://www.wirtschaftsbilanz.at/systemtest-familie-musterkunde-im-wohnort-podersdorf-im-burgenland) [Mandantenhaushalt"](https://www.wirtschaftsbilanz.at/systemtest-familie-musterkunde-im-wohnort-podersdorf-im-burgenland)

Verlegung zum Zweck des Systemtests der "Durchgehenden Digitalisierung" in`s Burgenland nach Podersdorf am Neusiedlersee

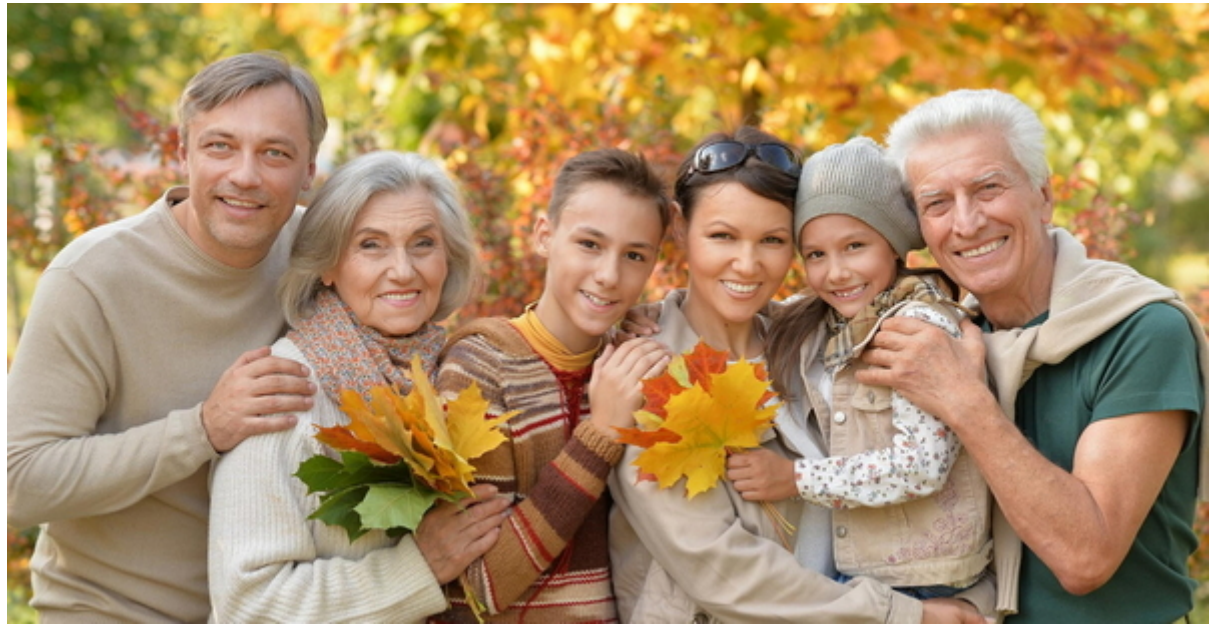

Haushalt "Familie Musterkunde aus dem Burgenland"

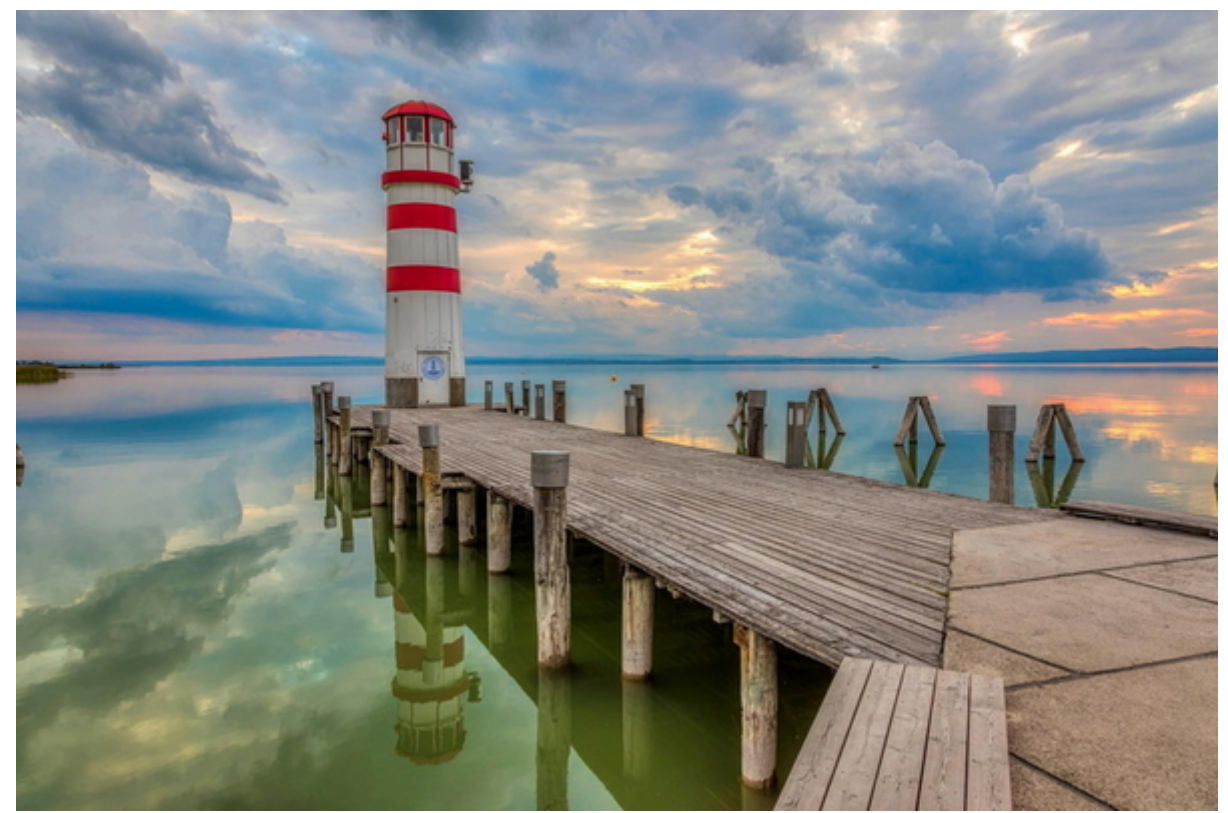

Test - Wohnort Podersdorf am Neusiedlersee

**[Weiter zu den Detailangaben vom Systemtest >](http://www.amicas.at/6505.0.html)**

[Projektfallbeispiel: "Familie Musterkunde Johann"](https://www.wirtschaftsbilanz.at/systemtest-familie-musterkunde-im-wohnort-podersdorf-im-burgenland) [aus dem Burgenland \(Podersdorf am](https://www.wirtschaftsbilanz.at/systemtest-familie-musterkunde-im-wohnort-podersdorf-im-burgenland) [Neusiedlersee\) als "Volldigitalisierter](https://www.wirtschaftsbilanz.at/systemtest-familie-musterkunde-im-wohnort-podersdorf-im-burgenland) [Mandantenhaushalt"](https://www.wirtschaftsbilanz.at/systemtest-familie-musterkunde-im-wohnort-podersdorf-im-burgenland)

Systemtest für die Stufen der Digitalisierung

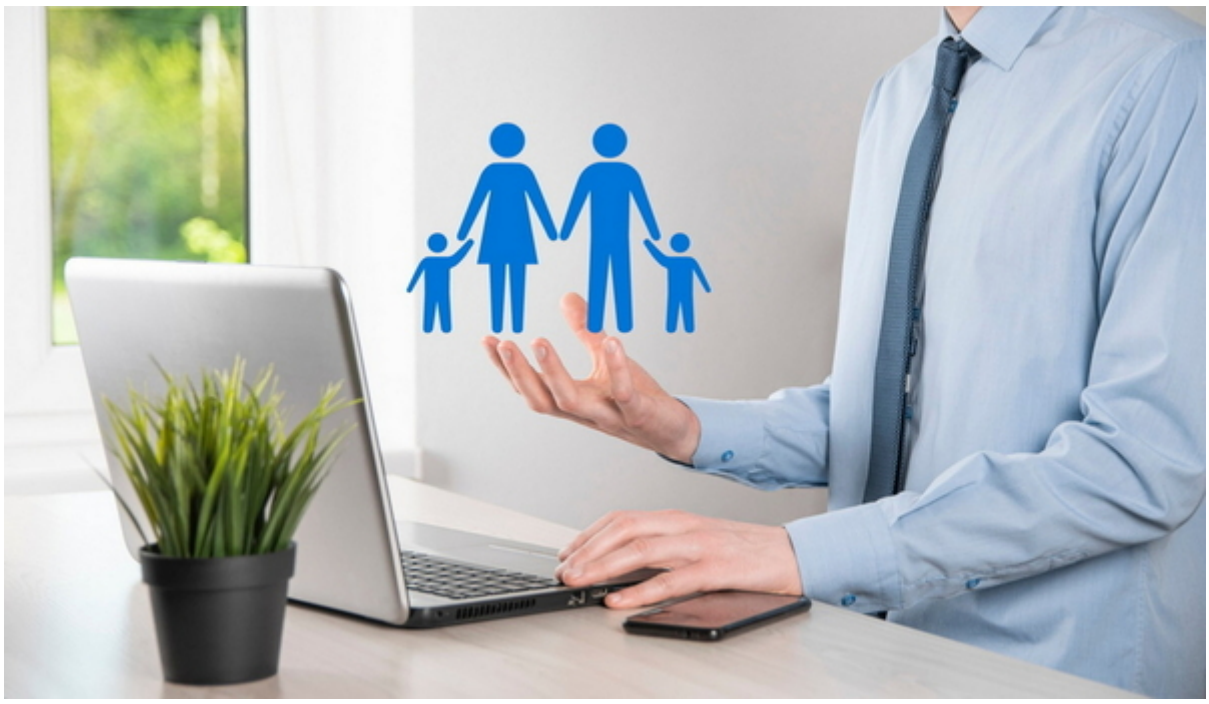

Volldigitalisierter Mandantenhaushalt

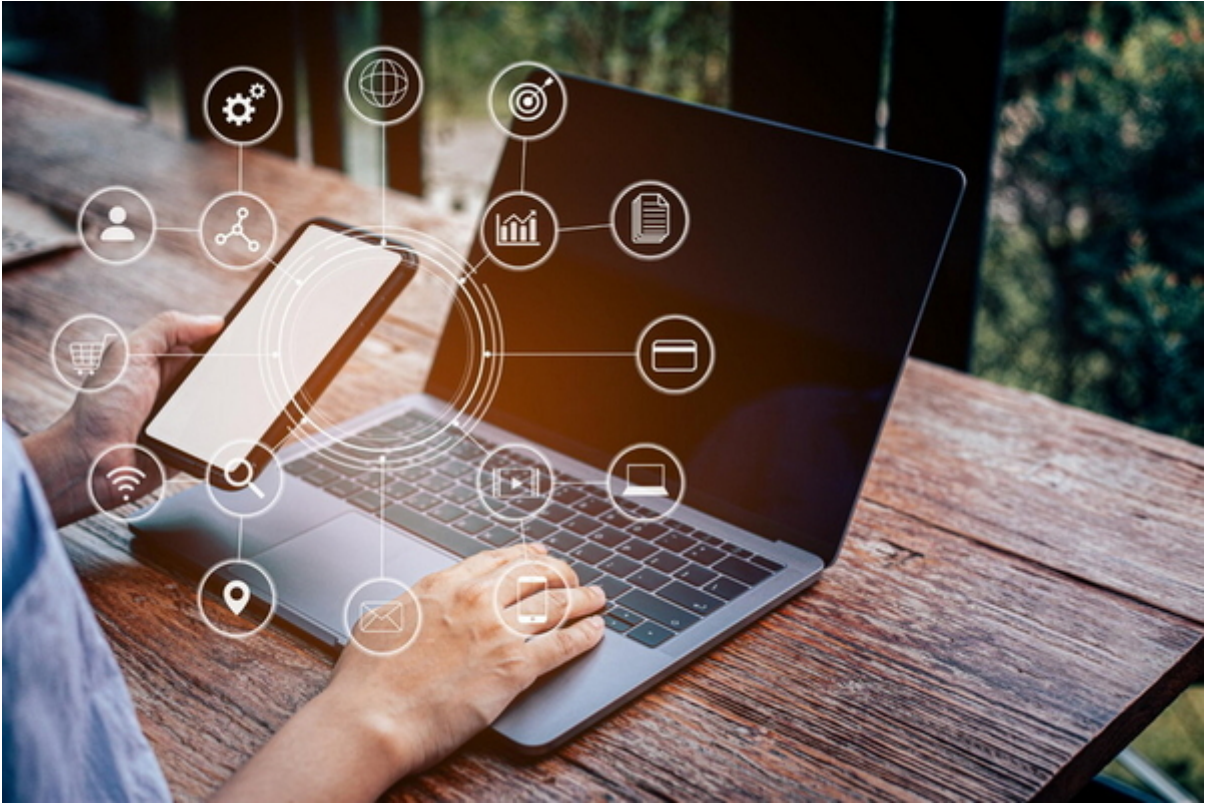

Die Stufen (Möglichkeiten) der Digitalisierung in der Beratung

## Systemtest - Ausgangslage

- A) Datenerfassung gleich direkt in der Wibisoft für Endverbraucher (Nicht vorhanden)
- B) Datenerfassung in der WFRA-Excelversion
- C) Datenerfassung in der WFRA-Papierversion (Word, PDF)

## **Testablauf**

- Musterkunde Johann liest, eingestellt von [Amicas Online in den Sozialen Netzwerken](https://www.amicasonline.at/social-media) einen Bericht zur Alters-Vorsorge, verlinkt in das Serviceportal [www.alters-vorsorge.at](http://www.alters-vorsorge.at)
- Er fordert eine Kontaktaufnahme an über .....z. B. [Beratungstermin vereinbaren](https://www.wirtschaftsbilanz.at/beratungstermin-vereinbaren)
- Berater HG führt ein [Ersttelefonat](https://www.wirtschaftsbilanz.at/erst-telefonat) mit dem Interessenten.
- Berater HG und der Interessent führen folglich ein Videogespräch per Skype, MS-Teams oder Whatsapp.
- Der Interessent führt eine WFRA (= Wirtschafts-, Finanz- u. Risko-Situations-Analyse) als Selbstanalyse durch mit einer
	- A) Detaillierten Anleitung und Ausfüllhilfe
		- [1. Stufe Erstellung einer "Haushaltsbudget-Planung"](https://www.haushaltsbudget.at/1-stufe) (= Erfassung aller, unbedingt nötigen Daten um ein Haushaltsbudget erstellen und planen zu können)
		- WFRA 2. Stufe Datenergaenzung (Anleitung, Ausfuellhilfe) [2. Stufe "Erweiterung Ihrer](https://www.haushaltsbudget.at/inhalte/wfra-2-stufe-datenergaenzung-anleitung-ausfuellhilfe) [Haushaltsbudget-Planung zu einer kompletten Wirtschaftsbilanz für Privathaushalte mit](https://www.haushaltsbudget.at/inhalte/wfra-2-stufe-datenergaenzung-anleitung-ausfuellhilfe) [aussagekräftigen Auswertungen, Einspar- u. Optimierungsvorschlägen, Beratungs- u.](https://www.haushaltsbudget.at/inhalte/wfra-2-stufe-datenergaenzung-anleitung-ausfuellhilfe) [Lösungs-Konzepten"](https://www.haushaltsbudget.at/inhalte/wfra-2-stufe-datenergaenzung-anleitung-ausfuellhilfe)
	- B) [Kurzanleitung-Schnelleinstieg](https://www.haushaltsbudget.at/kurzanleitung-schnelleinstieg) (Das wichtigste in Kürze ohne Detailinformationen (die sich ohnehin bei den Datenerfassungs-Formularen befinden)
- Hierzu bekommt er eine "[Geräte-Empfehlung](https://www.haushaltsbudget.at/geraete-empfehlung)" für das Arbeiten in der WFRA Selbstanalyse
	- WFRA für Endverbraucher-Haushalte als **Excelversion** mit [Ausfüllhilfe online](http://www.haushaltsbudget.at/6639.0.html) und als PDF
	- WFRA für Endverbraucher-Haushalte **über die Amicas Wibisoft** mit [Ausfüllhilfe online](http://www.wibisoft.at/6732.0.html) und als PDF
- Optional je nach Art der WFRA
	- Der Interessent mailt die **ausgefüllte WFRA auf Excelbasis** an die Amicas Servicezentrale.
	- Der Interessent führt die **Selbstanalyse online über die Wibisoft** Version für Endverbraucher-Haushalte durch.
- Amicas Servicezentrale wertet die WFRA aus und erstellt die [Beratungs-/Lösungs-Konzepte](https://www.wirtschaftsbilanz.at/beratungskonzepte)
- HG führt eine Online-Beratung mit der Software xy durch oder per Skype, MS-Teams oder Whatsapp.
- Interessent will 3 Produkte nutzen.
- Berater erstellt die Anträge für die 3 Produkte die vom Antragsteller [digital signiert](https://www.amicas.at/servicezentrale/digitalisierung/elektronische-unterschrift) werden.
- Der Mandant kann zwischen nachfolgenden Sortiersystemen, zugehörig zur Wibisoft / Haushaltsbudget-Planung auswählen.
	- A) [Amicas Wirtschaftsbilanz-Mandantenordner](https://www.wirtschaftsbilanz.at/mandantenordner) (Versendet durch Amicas Wirtschaftsbilanz mit der Post)
	- B) [Amicas Wirtschaftsbilanz-Vorsorgeordner](https://www.wirtschaftsbilanz.at/vorsorgeordner)
		- B1) Als [Print-Version](https://www.wirtschaftsbilanz.at/vorsorgeordner/print-version)  gebührenpflichtig, optional in [3 Ausrüstungsebenen](https://www.wirtschaftsbilanz.at/vorsorgeordner/produktion-und-kosten) (Versendet durch Amicas Wirtschaftsbilanz mit der Post)
		- B2) Als [Digitale-Version](https://www.wirtschaftsbilanz.at/vorsorgeordner/digitale-version)  kostenlos zum Download.
- Mandant wird im [Newsletter-System](https://www.wirtschaftsbilanz.at/newsletter) erfasst.
- $e$  etc.

## **Amicas Online Serviceportal "Wirtschaftsbilanz"**

Kosten senken - Einnahmen steigern - den Haushalts-Gewinn erhöhen! Um durchschnittlich € 5.000,-- in den nächsten 5 Jahren. Meist nur durch Optimierung von bereits bestehenden Zahlungsströmen, damit letztendlich mehr Geld in der Haushaltskasse übrig bleibt!

wirtschaftsbilanz - [www.wirtschaftsbilanz.at](http://www.wirtschaftsbilanz.at) - Ein Service von Amicas Online u. Amicas Wirtschaftsbilanz, Flurgasse 12, A-4844 Regau, Tel u. Fax: 0043-7672-22204, Infohotline: 0043-664-4011351, office@amicas.at - [www.amicas.at](http://www.amicas.at) [www.vorsorgeplan.at](http://www.vorsorgeplan.at) - [www.wirtschaftsbilanz.at](http://www.wirtschaftsbilanz.at)